**Д.В. КРАВЧЕНКО, Л.М. КРАВЧЕНКО (**канд. хім. наук, доц.) Бердянський державний педагогічний університет

# **СУЧАСНІ ТЕХНОЛОГІЇ НАВЧАННЯ МАЙБУТНІХ ІНЖЕНЕРІВ -ПЕДАГОГІВ**

*У статті на прикладі впровадження методу case – study показані можливості і ефективність використання сучасних технологій навчання для формування професійної компетентності, системності знань і конкурентоспроможності майбутніх інженерів педагогів економічного та природоохоронного профілів навчання.* 

**Ключові слова:** *інноваційні технології, підготовка майбутнього інженера педагога, вища школа, метод case - study .* 

**Постановка проблеми.** Інтеграція України в європейський освітній простір, необхідність конкурентоспроможності майбутніх інженерів - педагогів на ринку праці вимагають від вищої школи застосування інноваційних технологій навчання, які забезпечували б підготовку ініціативних, самостійно і творчо мислячих фахівців, що відрізняються системністю знань і ефективністю дій в умовах кризи.

**Аналіз останніх досліджень і публікацій** показав, що накопичений певний досвід застосування у вищих навчальних закладах інноваційних технологій навчання, різні аспекти досліджуваної проблеми розглядали вчені: П. Гальперін, В. Давидов, Л. Занков, І. Бестужев-Лада, О. Кругліков, І. Перлака, Б. Сазонов, Л. Даниленко, І. Дичківська, В. Загвязинський, В. Ляудіс, А. Маркова, О. Озерська, В. Паламарчук, О. Пєхота, О. Савченко, Р.Серьожникова, Г. Сухобська, Т. Шамова та ін. [1 – 3, 7– 9].

Практичними аспектами впровадження інноваційних підходів, зокрема, є дидактичні й рольові ігри, неігрові імітаційні активні методи навчання.

В зарубіжній практиці бізнес – освіти одним із найефективніших способів навчання студентів навичкам рішення типових проблем є метод конкретних ситуацій, або метод case – study [4 – 6, 10]. Методологічні аспекти методу case – study детально розглянуті в роботі К. Ковальової і В. Ковальова [4].

Широке застосування даного методу в навчальному процесі гальмується відсутністю достатньої кількості конкретних прикладів, тобто для того, щоб навчальний процес на основі кейс – технологій був ефективним, необхідні дві умови: хороший кейс і визначена методика його використання в навчальному процесі [5]. Зазначені обставини і обумовили актуальність даної статті.

**Мета статті –** на конкретних прикладах показати можливості і ефективність використання кейс – технологій в практиці підготовки майбутніх інженерів - педагогів економічного та природоохоронного профілів навчання.

**Виклад основного матеріалу.** Метод case – study, або метод конкретних ситуацій – метод активного проблемно – ситуаційного аналізу, заснований на навчанні шляхом вирішення конкретних задач – ситуацій (кейсів), що дозволяє підготувати професійно орієнтованого спеціаліста, здатного творчо приймати рішення. Кейс – це навчальна конкретна ситуація, спеціально розроблена на основі фактичного матеріалу з метою наступного його аналізу під час занять.

Запропоновані в даній статті кейси основані на ситуаціях із реального життя і відображають той комплекс знань і навичок професійної діяльності, які студентам потрібно отримати. На жаль, обсяги статті не дозволяють навести варіанти вирішення завдань усіх кейсів.

#### Case  $N<sub>0</sub>1$

Ви – старший інспектор Державної екологічної інспекції і вам необхідно перевірити діяльність у галузі охорони навколишнього природного середовища (НПС) підприємства, що розташоване в місті з чисельністю населення 60 тис чоловік у басейні Дніпра між Києвом і Каховським гідровузлом. Це підприємство протягом року

здійснювало викиди й скиди забруднюючих речовин. Розміщення відходів відбувалося на звалищі на відстані менше 3 км від населених пунктів. Фактичні обсяги викидів, скидів, розміщення відходів і ліміти мали такі цифри:

> 1) викиди у атмосферу стаціонарними джерелами забруднення: бутилацетат 0,26 т (ліміт 0,33 т);

2) викиди у атмосферу пересувними джерелами:

– дизельне пальне 30,0 т (ліміт 0);

3) скиди у водний об'єкт:

-сульфати 2,2 т (ліміт 2,5 т); - нафтопродукти 0,3 т (ліміт 0);

завислі речовини 16,0 т (ліміт 14,5 т);

4) розміщення відходів 4 класу безпеки - 300 т (ліміт 300 т).

Визначить річні суми зборів за викиди забруднюючих речовин.

Укажіть, за рахунок яких коштів сплачуються збори у межах лімітів і за перевищення цих лімітів? Які органи встановлюють і затверджують для платників ліміти скидів, викидів і розміщення відходів?

Вирішення завдань case № 1.

Порядок визначення плати за забруднення навколишнього природного середовища (НПС) встановлюється Постановою Кабінету Міністрів № 303 "Про затвердження порядку встановлення нормативів збору за забруднення навколишнього природного середовища і стягнення цього збору" (1999р.).

 1. Сума збору за викиди в атмосферу стаціонарними джерелами забруднення розраховується за формулою:

 $\Pi_{\text{BC}} = \Sigma (M_{\text{II}} \times H_{\text{6i}} \times K_{\text{Hac}} \times K_{\text{th}}) + (M_{\text{c,II}} \times H_{\text{6i}} \times K_{\text{Hac}} \times K_{\text{th}} \times K_{\text{c,II}}),$  де:

 $M_{\text{ni}}$  – маса викиду і-ої забруднюючої речовини в межах ліміту в тоннах;

Нбі - норматив збору за одну тонну і-ої забруднюючої речовини в гривнях;

Кнас – коефіцієнт, що враховує чисельність мешканців населеного пункту;

 $K_{\phi}$  – коефіцієнт, що враховує народногосподарське значення населеного пункту;

Мслі - маса викиду і-ої забруднюючої речовини понад ліміт у тоннах;

Ксл – коефіцієнт кратності збору за понадлімітний викид, якій дорівнює 5;

і - порядковий номер забруднюючої речовини: 1, 2, ..., n.

 $\Pi_{\text{BC}} = 0.26 \times 12.0 \times 1.0 \times 1.0 = 3.12$  (грн.)

 2. Сума збору за викиди в атмосферу пересувними джерелами забруднення розраховується за формулою:

 $\Pi_{\text{BH}} = \Sigma (M_i \times H_{\text{fit}} \times K_{\text{Hac}} \times K_{\text{th}}), \text{He}$ 

Мі – маса використаного пального і-ого виду в тоннах;

Нбі - норматив збору за тону і-ого виду палива в гривнях;

Кнас – коефіцієнт, що враховує чисельність мешканців населеного пункту;

Кф – коефіцієнт, що враховує народногосподарське значення населеного пункту;

$$
\Pi_{\text{BH}} = 30.0 \times 3.0 \times 1.0 \times 1.0 = 90.0 \text{ (rph.)}
$$

3. Сума збору за скиди у водні об'єкти розраховується за формулою:

$$
\Pi_c = \Sigma (M_{\pi i} \times H_{\sigma i} \times K_{\rho \sigma}) + (M_{\text{c} \pi i} \times H_{\sigma i} \times K_{\rho \sigma} \times K_{\text{c} \pi}),
$$
 *g*e

Млі – маса скиду і-ої забруднюючої речовини в межах ліміту в тоннах;

Нбі - норматив збору за тону і-ого виду речовини в гривнях;

Крб – регіональний (басейновий) корегуючий коефіцієнт;

Мслі - маса понадлімітного скиду і-ої забруднюючої речовини в тоннах;

Ксл - коефіцієнт кратності збору за понадлімітний викид, якій дорівнює 5;

і - порядковий номер забруднюючої речовини: 1, 2, ..., n.

 $\Pi_c = 2.2 \times 1.0 \times 2.2 + 14.5 \times 1.0 \times 2.2 + 0.3 \times 206 \times 2.2 \times 5 +$ 

 $+(16,0.14,5) \times 1, 0 \times 2, 2 \times 5 = 36,74 + 696, 3 = 733,04$  (грн.)

4. Сума збору за розміщення відходів розраховується за формулою:

 $\Pi_{DB} = \Sigma (M_{\text{ni}} \times H_{\text{6i}} \times K_{\text{M}} \times K_{\text{o}}) + (M_{\text{cni}} \times H_{\text{6i}} \times K_{\text{M}} \times K_{\text{o}} \times K_{\text{cni}}),$  де Млі – маса відходів і-ої забруднюючої речовини в межах ліміту в тоннах;

Нбі - норматив збору за тону відходів і-ого забруднюючої речовини в межах ліміту в гривнях;

 $K<sub>M</sub>$  – коефіцієнт, що враховує місце розміщення відходів;

Ко - коефіцієнт, що враховує характер обладнування місця розміщення відходів;

Мслі - маса понадлімітного розміщення відходів і-ої забруднюючої речовини в тоннах;

Ксл - коефіцієнт кратності збору за понадлімітне розміщення відходів, якій дорівнює 5.

$$
\Pi_{\text{pB}} = 300 \times 0.2 \times 3 \times 3 = 540 \text{ (rph.)}
$$

Усього нараховано і підлягає сплаті:

$$
3,12 + 90 + 733,04 + 540 = 1366,16
$$
 гривень,

в тому числі у Держбюджет:

 $0.3 \times 1366$ ,  $16 = 409$ , 8 гривні

у місцеві бюджети:

### $0.7 \times 1366$ ,  $16 = 956$ , 31 гривні

Збір за забруднення у межах лімітів (579,86 грн.) зараховується на валові витрати виробництва, а збір за перевищення лімітів (786,3 грн.) виплачується за рахунок прибутку.

Ліміти на викиди, скиди, розміщення відходів встановлюються і затверджуються територіальними органами Міністерства екології і природних ресурсів України, тобто Державним управлінням екології та природних ресурсів у області.

На викиди і скиди для стаціонарних джерел забруднення ліміти визначаються на підставі затверджених нормативів гранично допустимих викидів і скидів.

Для пересувних джерел забруднення ліміти викидів забруднюючих речовин не встановлюються.

#### Сase №2

Ви- фахівець II категорії відділу охорони НПС у міськвиконкомі. Житловий масив опалюється котельнею, що працює на вугіллі з вмістом сірки 1%.

Розрахуйте кількість двооксиду сірки, що виходить із димовими газами, якщо 15 % двооксиду сірки зв'язується леткою золою палива, 2% двооксиду сірки затримується пиловловлювачем. Витрачання вугілля  $3.2 * 10<sup>6</sup>$ т за рік.

Визначить клас безпеки забруднювача атмосфери.

Надайте пропозиції щодо можливого використання цього відходу.

Що передбачають економічні заходи забезпечення охорони НПС?

Вирішення завдань case №2

Двооксид сірки утворюється за рівнянням:

$$
S + O_2 \rightarrow SO_2
$$

Розрахуємо, скільки оксиду сірки (IV) утворюється?

 $m_s = m_{\text{pyr}} \times C_s = 3.2 \times 10^9 \times 0.01 = 3.2 \times 10^7 \text{ (kT)}$ 

 $v_s = m_s / A_s = 3.2 \times 10^7 / 32 = 1 \times 10^6$  (кмоль)

 $v_s/v_{so2} = 1/1$ ;

 $v_{\rm so2} = v_{\rm s} = 1 \times 10^6$  (кмоль)

 $m_{so2} = v_{so2} \times M_{so2} = 1 \times 10^6 \times 64 = 6.4 \times 10^7$  (KF)

Який відсоток оксиду сірки (IV) відходить з димовими газами?

 $C_{so2} = 100\% - 15\% - 2\% = 83\% = 0.83$ 

Скільки оксиду сірки (IV) відходить з димовими газами?

 $m_{so2} = m_{so2} \times C_{so2} = 6.4 \times 10^7 \times 0.83 = 5.312 \times 10^7$  (kr) = 5,13 × 10<sup>4</sup> (r)

Відповідь: з димовими газами відходить  $5.312 \times 10^4$  (т) оксиду сірки (IV).

У довіднику знаходимо ГД $K_{SO2}$  у повітрі, вона дорівнює 10 мг/м<sup>3</sup>, що відповідає 3 класу безпеки.

Оксид сірки (IV) - цінна промислова сировина, її можна використовувати для одержання сірчаної кислоти, відбілювання вовни, шовку, як дезинфікуючий засіб.

Економічні заходи забезпечення охорони НПС передбачають:

- взаємозв'язок усієї управлінської, науково-технічної та господарської діяльності підприємств, установ та організацій з раціональним використанням природних ресурсів та ефективністю заходів з охорони НПС на основі економічних важелів;

- визначення джерел фінансування заходів щодо охорони НПС;

- встановлення лімітів, використання природних ресурсів, викидів і скидів забруднюючих речовин у НПС та розміщення відходів;

- встановлення нормативів плати і розмір платежів за використання природних ресурсів, викиди і скиди забруднюючих речовин у НПС, розміщення відходів та інші види шкідливого впливу;

- надання підприємствам, установам і організаціям, а також громадянам податкових, кредитних та інших пільг при впровадженні ними маловідходних, енерго- і ресурсозберігаючих технологій та нетрадиційних видів енергії, здійсненні інших ефективних заходів щодо охорони НПС;

- відшкодування в установленому порядку збитків, завданих порушенням законодавства про охорону НПС.

### Сase №3

Ви – інженер-інспектор I категорії міської екологічної інспекції курортного міста з чисельністю 800 тис. чоловік і вам необхідно перевірити забезпечення охорони атмосферного повітря на підприємстві "Буддеталь". В ході попереднього аналізу з'ясовано, що протягом року підприємство викидає в атмосферу 240 т завислих речовин. Лімітом передбачений викид 190 т за рік.

З якими документами слід ознайомитися на підприємстві під час перевірки?

Визначить для підприємства суму зборів за викиди в атмосферу.

Яке призначення платежів за забруднення навколишнього природного середовища (НПС)?

Які відомства здійснюють контроль за забрудненням НПС?

Вирішення завдань case №3

На підприємстві під час інспекції слід ознайомитися з первинною обліковою документацією: журналами ПОД-1, ПОД-2, ПОД-3, державною статистичною звітністю за формою 2-ТП (повітря), технічними звітами про проведення налагоджуваних робіт на пилогазоочисному обладнанні, звітом про стан забруднення повітря в межах санітарнозахисної зони.

1. Сума збору за викиди в атмосферу стаціонарними джерелами забруднення розраховується за формулою:

 $\Pi_{BC} = \Sigma (M_{\text{II}} \times H_{\text{0i}} \times K_{\text{Hac}} \times K_{\text{d}}) + (M_{\text{C,II}} \times H_{\text{0i}} \times K_{\text{Hac}} \times K_{\text{d}} \times K_{\text{c,II}})$ , де

 $M_{\text{ni}}$  – маса викиду і-ої забруднюючої речовини в межах ліміту в тоннах;

Нбі - норматив збору за одну тону і-ої забруднюючої речовини в гривнях;

Кнас – коефіцієнт, що враховує чисельність мешканців населеного пункту;

 $K_{\phi}$  – коефіцієнт, що враховує народногосподарське значення населеного пункту;

Мслі - маса викиду і-ої забруднюючої речовини понад ліміт у тоннах;

Ксл – коефіцієнт кратності збору за понадлімітний викид, якій дорівнює 5;

і - порядковий номер забруднюючої речовини: 1, 2, ..., n.

 $\Pi_{\text{BC}} = 190 \times 2 \times 1,55 \times 1,65 + (240 - 190) \times 2 \times 1,55 \times 1,65 \times 5 =$  $= 971,85 + 1278,75 = 2250,6$  (грн.)

Збір за забруднення у межах лімітів (971,85 грн.) зараховується на валові витрати виробництва, а збір за перевищення лімітів (1278,75 грн.) виплачується за рахунок прибутку.

Головним призначенням платежів за скиди, викиди та розміщення відходів є компенсація народногосподарських збитків, що заподіюються забрудненням атмосферного повітря, грунтів, поверхневих і підземних вод. Означені платежі також

використовують для економічного стимулювання природоохоронних заходів, формування джерел їх фінансування.

Контроль за станом НПС в Україні здійснюють: Міністерство екології та природних ресурсів, Головна екологічна інспекція, служби Управління екологічного моніторингу Міністерства екології та природних ресурсів, служби комунального господарства, рибнагляду, геології, товариств охорони природи, а також Міністерство охорони здоров'я, санітарно-епідеміологічні служби, республіканська гідрометеослужба ті її відділи в районах і областях.

#### Сase №4

Ви – фахівець II категорії відділу контролю водних ресурсів Держуправління екології та природних ресурсів у Донецькій області. Коксохімзавод скидає в р.Кальміус щорічно 250 тис. м<sup>3</sup>. стоків, які містять фенол у концентрації 0,5мг/л. Лімітом передбачені скиди 0,1 т за рік фенолу.

Розрахуйте суму платежу за скиди коксохімзаводом забруднених фенолом вод.

Чи підлягає це підприємство обов'язковій процедурі оцінки впливу на навколишнє середовище (ОВНС)? В чому полягає суть процедури ОВНС?

### Сase №5

Ви – директор малого підприємства, що розташоване в обласному центрі з чисельністю населення 1,1 млн. чоловік. Ваше підприємство викидає в атмосферу стаціонарними джерелами 650 т двооксиду сірки за рік.

Розрахуйте розмір платежу за викид у атмосферу забруднюючої речовини, якщо лімітом передбачений викид складає 285 т двооксиду сірки за рік.

Які управлінські заходи ви запропонуєте стосовно природоохоронної діяльності на підприємстві?

Спираючись на світовий досвід, запропонуйте варіант зменшення збитків підприємства від платежів за забруднення атмосфери.

## Сase №6

Ви – інженер з організації управління виробництвом. Санітарно-захисна зона (СЗЗ) вашого підприємства дорівнює 300 м.

Уточнить розміри СЗЗ із урахуванням рози вітрів, якщо коефіцієнти рози вітрів за вісьмома румбами мають такі значення, %:

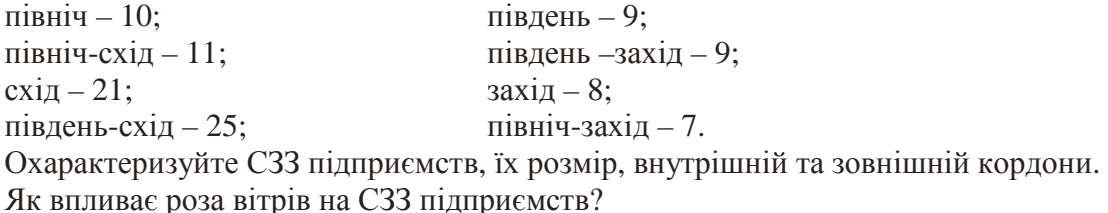

#### Сase №7

Ви – фахівець I категорії у регіональній інспекції екологічної безпеки і вам доручено проінспектувати підприємство, розташоване в обласному центрі з чисельністю населення 450 тис. чоловік у басейні Чорного моря, на предмет правильності сплати зборів за викиди, скиди і розміщення забруднюючих речовин. Розміщення відходів відбувалося на полігоні, який забезпечує захист атмосферного повітря та водних об'єктів від забруднення на відстані більше 3 км від населених пунктів.

Обсяги викидів, скидів і відходів сягали таких цифр:

1) викиди у атмосферу стаціонарними джерелами забруднення:

- сірковуглець 1,7 т (ліміт 1,5 т);

2) викиди у атмосферу пересувними джерелами:

- дизельне пальне 60 т (ліміт 0);

3) скиди забруднюючих речовин безпосередньо у водний об'єкт:

- завислі речовини 20,5 т (ліміт 14,5 т);

4) розміщення відходів:

- 3 класу безпеки 65 т (ліміт 50 т);

- 4 класу безпеки 800 т (ліміт 200 т).

Який зміст має документ "Екологічний паспорт підприємства"?

Сase №8

Ви – інженер природоохоронної лабораторії підприємства з виробництва хімічних добрив, розташованого в селищі міського типу з чисельністю населення 25 тис. чоловік у басейні Сіверського Донця. Означене підприємство здійснювало протягом року викиди і скиди забруднюючих речовин, розміщувало відходи на звалищі на відстані менше 3 км від населених пунктів. Обсяги викидів, скидів і відходів сягали таких цифр:

1) викиди у атмосферу стаціонарними джерелами забруднення:

– ангідрид сірчистий 14,3 т (ліміт 11,8 т);

– аміак 0.7 (ліміт 0.6 т);

2) викиди у атмосферу пересувними джерелами:

– бензин етилований 0,48т (ліміт 0);

3) скиди забруднюючих речовин безпосередньо у водний об'єкт:

- завислі речовини 15,5 т (ліміт 14,5 т);

4) розміщення відходів 3 класу безпеки: 40 т (ліміт 48 т.).

Визначить річні суми зборів за викиди забруднюючих речовин.

Покажіть розподіл цих сум у бюджеті.

Опишіть економічні вигоди й екологічні втрати від застосування хімічних добрив і засобів боротьби зі шкідниками рослин.

### Сase №9

Ви – заступник начальника відділу контролю водних ресурсів Держуправління екології та природних ресурсів.

Визначте збитки внаслідок забруднення водних ресурсів аміаком і мастильними маслами  $(K_B=1,8)$  у гривнях за один рік із обсягами 210 т і 350 т відповідно.

Які розділи містить екологічний план як складова бізнес-плану?

## Сase №10

Ви - фахівець I категорії Держуправління екології та природних ресурсів у Донецькій області і аналізуєте природоохоронну діяльність цеху № 2 вуглезбагачувальної фабрики.

Дайте оцінку ефективності пилоочисних заходів, якщо коефіцієнт проскоку газопиловловлювача складає 10%. Вихідний вміст пилу в приміщенні дорівнює 0,1 кг.

Визначить концентрацію пилу в приміщенні після очистки і відповідність повітря приміщення санітарно-гігієнічним вимогам. Об'єм приміщення 3,1 тис.м<sup>3</sup>.

Якби ви планували забудівлю міста Донецька, де б ви розташували його промислову зону, враховуючи екологічну доцільність, що обумовлюється кліматичними особливостями даного регіону?

**Висновки.** Використання сучасних технологій навчання впливає на професіоналізацію студентів, формує інтерес і позитивну мотивацію до навчання, стимулює їх успіх. Метод case–study дає змогу засвоїти теоретичні положення і оволодіти практичним використанням матеріалу, демонструє, як на практиці застосовуються наукові теорії й законодавча база дисциплін, що вивчаються.

Інноваційні технології навчання потребують від викладача вищої школи певного науково – освітнього потенціалу, педагогічної майстерності, значної мобільності у спілкуванні зі студентами. Умови формування вищеозначених якостей викладача вищої школи і будуть предметом наших подальших досліджень.

## **Література**

1. Давыдов В.В. Теория развивающего обучения/ В.В. Давыдов.– М.: ИНТОР, 1996.–544 с.

- 2.Дичківська І. М. Основи педагогічної інноватики : навч. посіб. / І. М. Дичківська. Рівне : Зелент, 2001.
- 3.Інноваційні педагогічні технології : Словник-довідник / автор-упор. І. М. Дичківська. Рівне; РДГУ, 2003. – 352 с.
- 4.Ковальова К., Ковальов В. Методологічні аспекти методу case study при викладанні економічних дисциплін. / К. Ковальова, В. Ковальов // Вища школа.- 2010.- №2. – С. 68 – 75.
- 5.Ковальчук Г.О. Активізація навчання в економічній освіті / Г.О. Ковальчук Навч. Посіб. – 2-ге вид.,допов. – К.: КНЕУ, 2003. – 298 с.
- 6. Метод кейс –решений (case study) создание кейсов, обсуждение кейсов, анализ, проблема: / Эл. Ресурс . – Режим доступа: http: // www. cases. ru / май 2005.
- 7.Озерська О.Ю. Система підготовки вчителя в Японії / О.Ю. Озерська. Монографія. Харків: Харківський національний педагогічний університет імені Г.С.Сковороди,  $2006. - 219$  c.
- 8.Серьожникова Р.К Формування творчого педагогічного потенціалу майбутнього викладача у процесі професійної підготовки в університеті. / Р.К Серьожникова. Дис. ... д-ра пед. наук: 13.00.04.– Одеса, 2009. – 442 с.
- 9.Формирование учебной деятельности студентов / Под ред. В.Я. Ляудис. М: Изд-во МГУ, 1989. – 239с.
- 10.Шеремета П., Каніщенко Г. Кейс метод: з досвіду викладання в українській бізнес школі / П. Шеремета, Г Каніщенко. – К.: Центр інновацій та розвитку, 1999. – 80 с.

*Надійшло до редколегії 2.09.2010* 

### **Кравченко Д.В., Кравченко Л.Н. Современные технологи обучения будущих инженеров - педагогов.**

*В статье на примере внедрения метода case – study показаны возможности и эффективность использования современных технологий обучения для формирования профессиональной компетентности, системности знаний и конкурентоспособности будущих инженеров - педагогов экономического и природоохранного профилей обучения.* 

**Ключевые слова:** *инновационные технологии, подготовка будущего инженера педагога, высшая школа, метод case – study.* 

# **Kravchenko D.V., Kravchenko L.N. Modern technologists in the education of future engineers - teachers.**

*In article are shown possibility and efficiency of the use modern technology of education by example of the introducing the method case - study for shaping professional competence, ordering of knowledge and competitive ability of future engineers – teachers for economic and environmental profiles of the education.* 

**Key-words:** *innovation technology, in training of the future engineer – teacher, higher school, method case – study.*